COMPUTER CENTER PSU

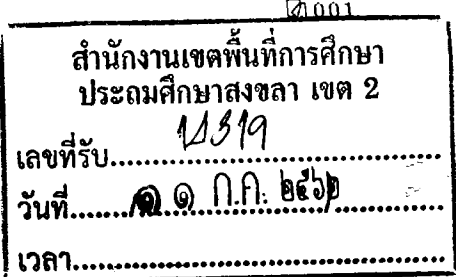

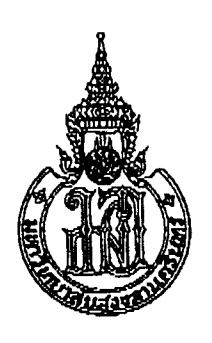

മാ കൊരായ്ക്കു

ศูนย์คอมพิวเตอร์ มหาวิทยาลัยสงขลานครินทร์ อ.หาดใหญ่ จ.สงขลา ๙๐๑๑๐

กรกฎาคม ๒๕๖๒

ขอเขิญส่งบุคลากรเข้าทดสอบคอมพิวเตอร์ตามมติคณะรัฐมนตรี เรื่อง ผู้อำนวยการสำนักงานเขตพื้นที่การประถมศึกษาสงขลา เขต ๒ เรียน ใบสมัครสอบ ลิ่งที่ส่งมาด้วย

ด้วยศูนย์คอมพิวเตอร์ มหาวิทยาลัยสงขลานครินทร์ กำหนดจัดทดสอบคอมพิวเตอร์ตามมติ คณะรัฐมนตรี ในวันจันทร์ที่ ๒๘ ตุลาคม ๒๕๖๒ เวลา ๐๙.๐๐ – ๑๐.๐๐ น. ณ ห้องปฏิบัติการคอมพิวเตอร์ ๑๐๑ ชั้น ๑ อาคารศูนย์คอมพิวเตอร์ มหาวิทยาลัยสงขลานครินทร์ วิทยาเขตหาดใหญ่ ในการนี้ ศูนย์คอมพิวเตอร์ พิจารณาแล้วเห็นว่าการสอบครั้งนี้จะเป็นประโยชน์อย่างยิ่งต่อบุคลากรในหน่วยงานของท่าน เพื่อการเลื่อนขั้น เลื่อนระดับ จึงใคร่ขอเรียนเชิญบุคลากรในหน่วยงานของท่านเข้าสอบในครั้งนี้ สำหรับ ผู้ที่สนใจสามารถสมัครสอบได้ตามใบสมัครที่แนบมาพร้อมนี้ โดยชำระค่าสมัครสอบ ๒๐๐ บาท ภายใน วันศุกร์ที่ ๑๕ ตุลาคม ๒๕๖๒ หรือสอบถามข้อมูลเพิ่มเติมได้ที่ คุณเนาวรัตน์ ทองไทย ผู้ประสานงาน กลุ่มงาน บริการวิชาการ ศูนย์คอมพิวเตอร์ มหาวิทยาลัยสงขลานครินทร์

จึงเรียนมาเพื่อโปรดทราบและประชาสัมพันธ์แก่บุคลากรที่สนใจได้ทราบต่อไป

ขอแสดงความนับถือ

Ѩ

(นางสาวรวีวรรณ เหล่าตั้งจิตตรง) รักษาการหัวหน้ากลุ่มงานบริการวิชาการ ปฏิบัติการแทน ผู้อำนวยการศูนย์คอมพิวเตอร์

กลุ่มงานบริการวิชาการ โทร o-๗๔๒๘-๒๑๐๙ โทรสาร ๐-๗๔๒๘-๒๑๑๑

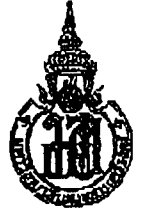

ใบสมัครสอบคอมพิวเตอร์ตามมติคณะรัฐมนตรี วันที่ ๒๘ ตุลาคม ๒๕๖๒ เวลา ๐๙.๐๐ – ๑๐.๐๐ น. ณ ห้องปฏิบัติการคอมพิวเตอร์ ๑๐๑ อาคารศูนย์คอมพิวเตอร์ มหาวิทยาลัยสงขลานครินทร์ วิทยาเขตหาดใหญ่

#### ข้อมูลหน่วยงาน

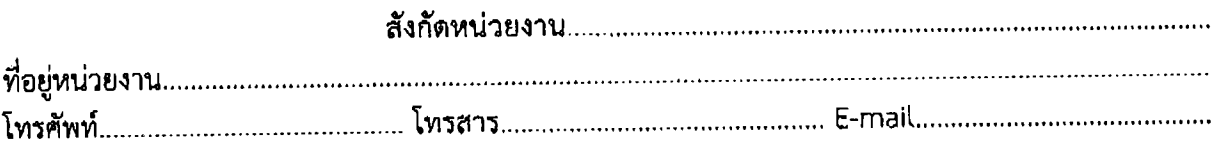

# ข้อมูลผู้สมัครสอบ (กรุณาเขียนตัวบรรจง)

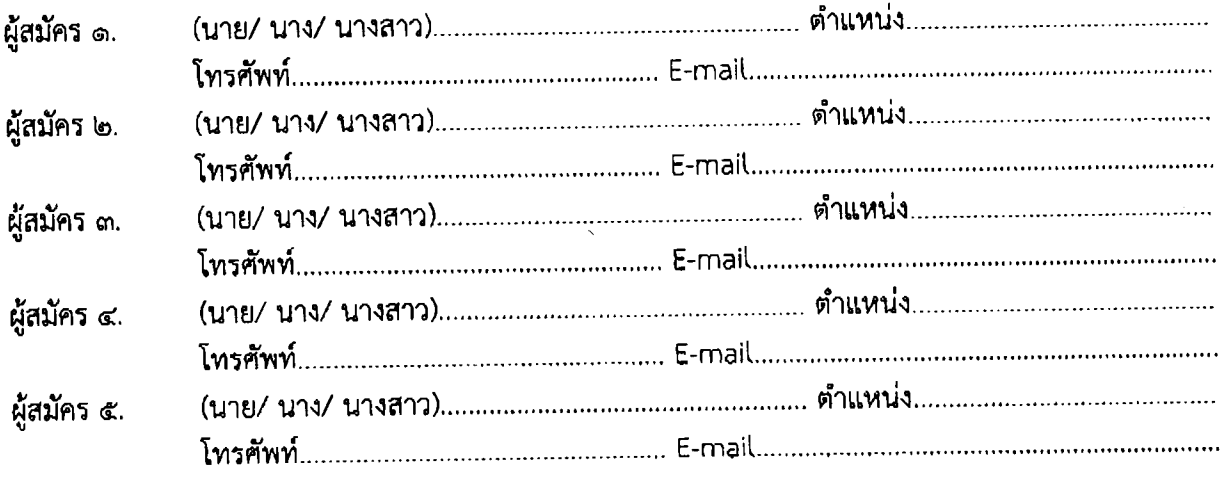

#### เงื่อนไข....

- ด. ซ้ำระค่าสมัครสอบ ๒๐๐.-บาท ต่อ คน ซำระภายในวันศุกร์ที่ ๑๕ ตุลาคม ๒๕๖๒ โดยชำระค่าสมัครสอบได้ ๒ วิธี ดังนี้ วิธีที่ ๑ ชำระเงินสด ที่ศูนย์คอมพิวเตอร์ มหาวิทยาลัยสงขลานครินทร์ วิทยาเขตหาดใหญ่ (ในวันและเวลาราชการ) วิธีที่ ๒ ชำระผ่านบัญชีธนาคาร ชื่อบัญชี ศูนย์คอมพิวเตอร์ ๒ ธนาคารไทยพาณิชย์ สาขา ้มหาวิทยาลัยสงขลานครินทร์ เลขที่บัญชี ๕๖๕-๒๔๕๐๘๔๗ (กรุณาส่งแฟกซ์ไบโอนเงินมาที่ ๐๗๔-๒๘๒๑๑๑)
- ๒. กรณียกเลิกสอบ ผู้สมัครสามารถยกเลิกสอบได้ โดยแจ้งล่วงหน้าให้ศูนย์ฯ ทราบ ภายในวันที่ ๒๐ คุลาคม ๒๕๖๒ มิฉะนั้นศูนย์ฯ จะไม่คืนเงินให้

.๓. ศูนย์คอมพิวเตอร์ จะไม่คีนค่าสอบไม่ว่ากรณีใด ๆ ยกเว้นแต่ผู้เข้าสอบแจ้งยกเลิกการสอบล่วงหน้าดามเงื่อนไข หรือ ศูนย์ฯ ยกเลิกการสอบ หรือ มีผู้สอบเกินจำนวนที่กำหนด

๔. ส่งเอกสารใบสมัครสอบมาที่ กลุ่มงานบริการวิชาการศูนย์คอมพิวเตอร์ แฟกซ์ ๐๗๔-๒๘๒๑๑๑

(ถ่ายสำเนาได้)

# ตารางอบรมคอมพิวเตอร์นอกเวลาราชการ

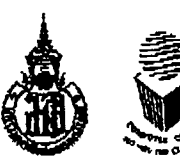

### ์ ศูนย์คอมพิวเตอร์ มหาวิทยาลัยสงขลานครินทร์ วิทยาเขตหาดใหญ่ ประจำเดือน สิงหาคม – กันยายน 2562 สมัครออบไลน์ได้ที่ : <u>http://training.cc.psu.ac.th/CCTAS1.3/</u>

# สถานที่อบรม ณ ห้องปฏิบัติการคอมพิวเตอร์ ชั้น 1 อาคารศูนย์คอมพิวเตอร์ มหาวิทยาลัยสงขลานครินทร์ วิทยาเขตหาดใหญ่

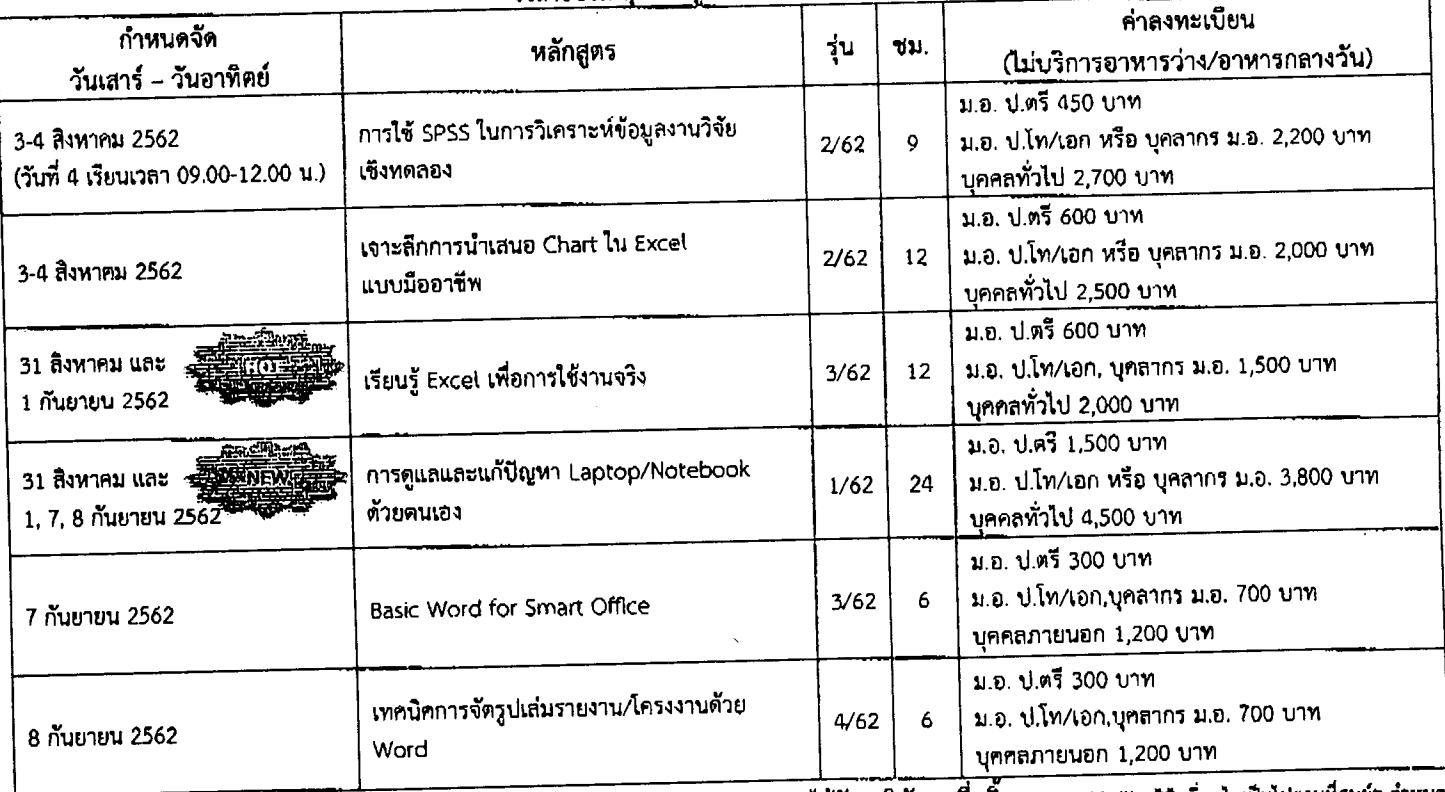

\*\* ได้รับวุฒิบัตร เมื่อสิ้นสุดการอบรม \*\* เงื่อนไขเป็นไปตามที่ศูนย์ฯ กำหนด

# รายละเอียดโครงการ และ วิธีการชำระค่าลงทะเบียน

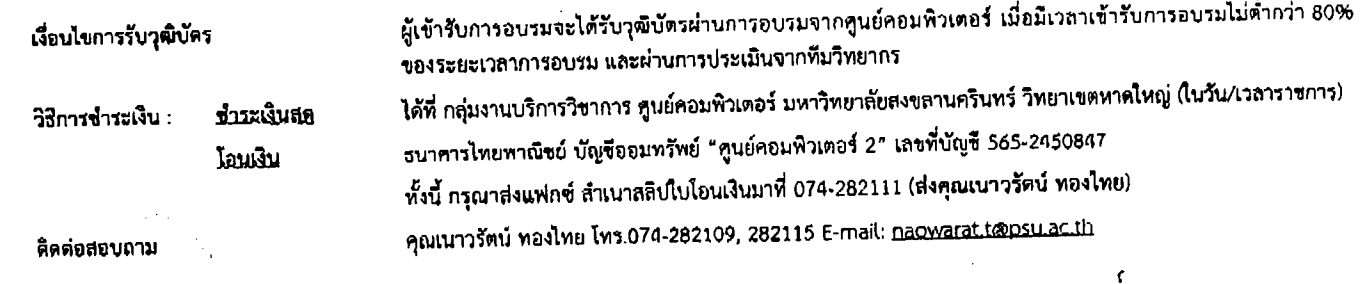

เวลาอบรม ทุกหลักสูตร 09.00 - 16.00 น.

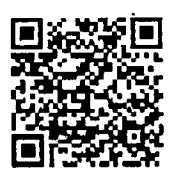

#### ศูนย์คอมพิวเตอร์ มหาวิทยาลัยสงขลานครินทร์ วิทยาเขตหาดใหญ่ ขอเสนอบริการให้เข่าห้องสัมมนาและห้องปฏิบัติการคอมพิวเตอร์ ที่มี **[** เครื่องคอมพิวเตอร์สเปคสูง พร้อมโสตทัศบูปกรณ์ และอินเตอร์เน็ตความเร็วสูง ดังนี้

ทั้งนี้ ท่านสามารถสอบถามรายละเอียด ได้ที่โทร.074-282115

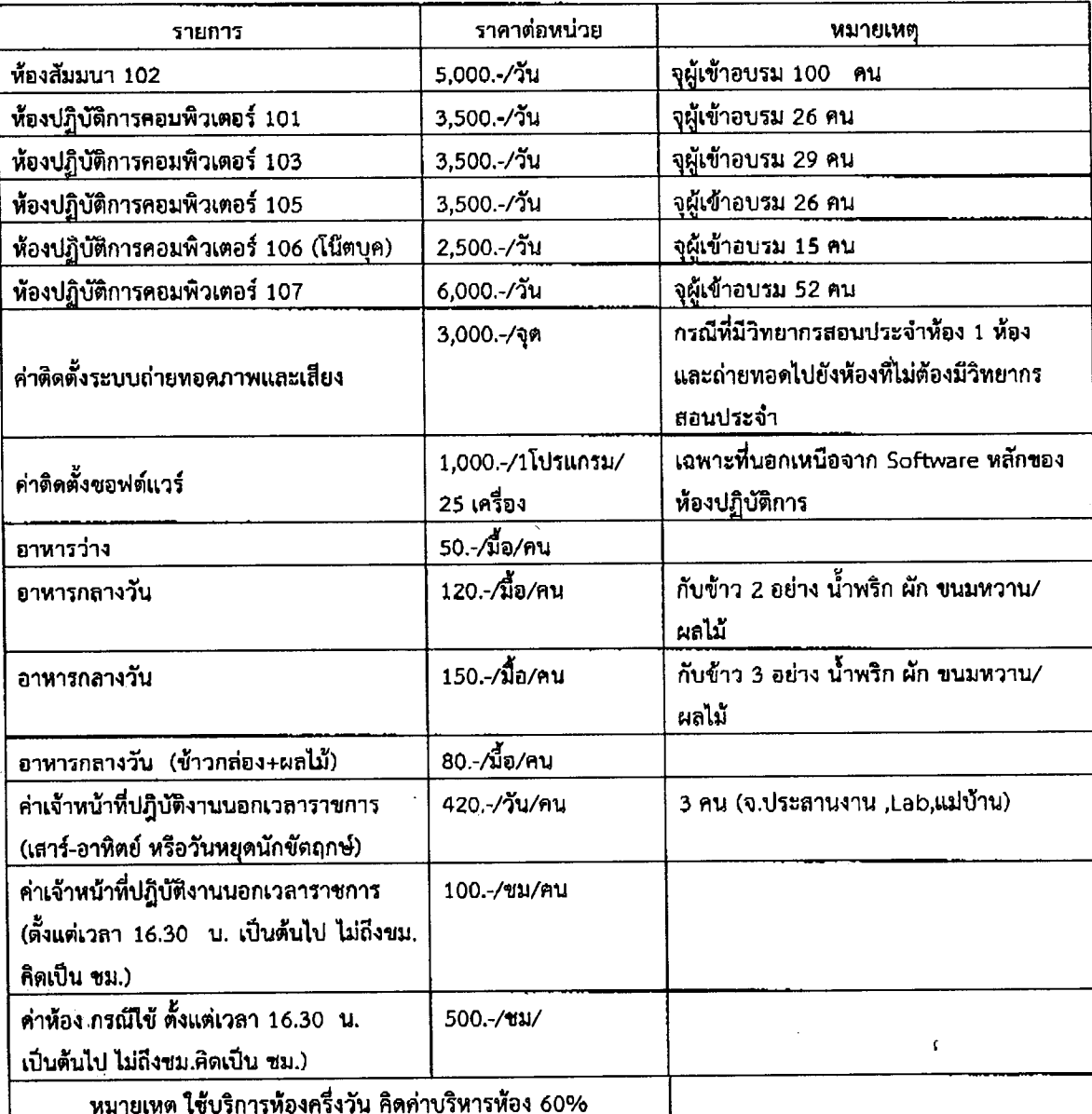

ุ ดูรายละเอียดอัตราค่าบริการ ที่ www.cc.psu.ac.th หรือบริการของเรา

http://www.cc.psu.ac.th/services/general

งเริการเช่าห้องอบรม-สัมมนา

http://www.facebook.com/ccserve

http://ac-service.cc.psu.ac.th/index.php/services/computer-training-room-rent

ที่อยู่ศูนย์คอมพิวเตอร์

http://www.cc.psu.ac.th/contact-us/address-phone